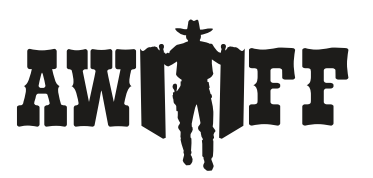

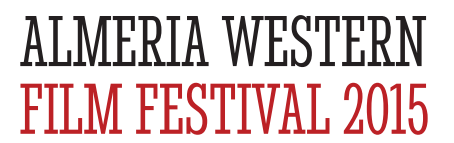

## APPLICATION OF PARTICIPATION IN THE ALMERIA WESTERN FILM FESTIVAL CHARACTER **CONTEST 2015**

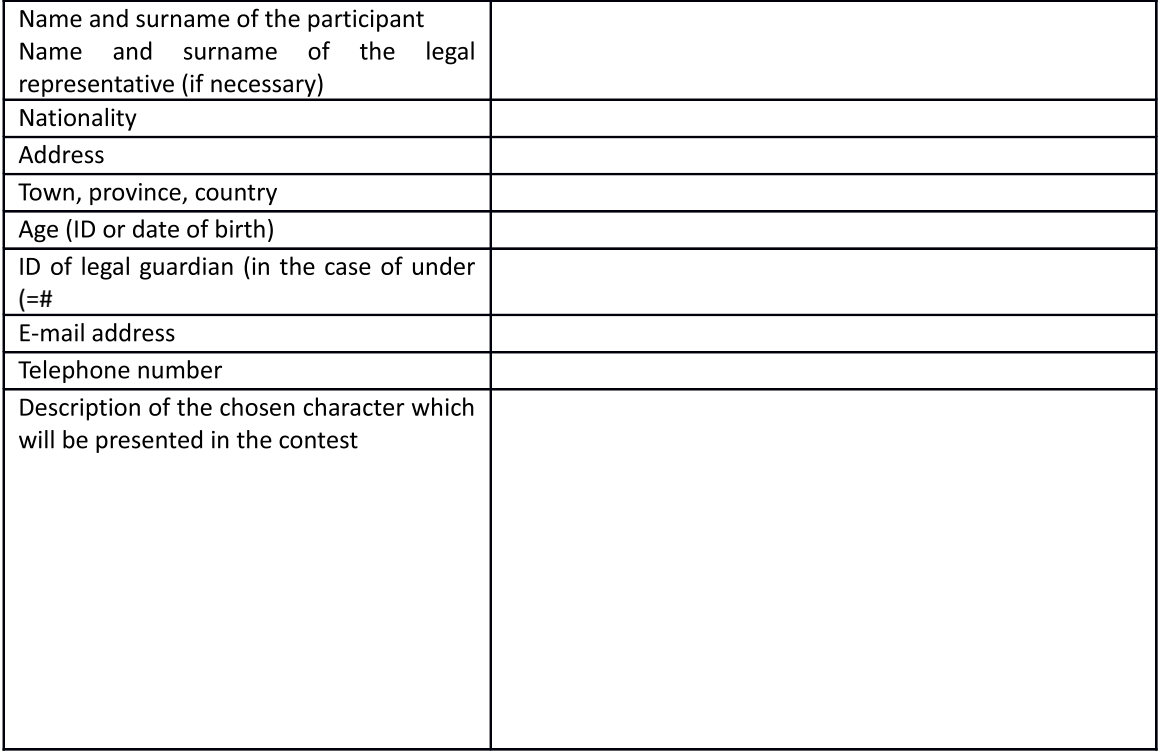

Those who sign below recognise the regulations of the competition, and from this moment on abide by them.

If the participant is underage or legally disabled, this form shall be signed by their legal representative, stating their name, surname, ID, address and telephone number.

In compliance with article 5 of the organic law 15/1999 of the 13th of December, the protection of personal information, the Tabernas town hall as promoter of the AWFF reports that the stated personal information of the participants shall be used and treated in the database of the town hall. The participant has the right to access, rectify, cancel and object to this in person at the Tabernas town hall - Calle Mirlo, 1 - 04200 Tabernas (Almería) or via e-mail info@almeriawesternfilmfestival.es

The participants of the character contest, authorize the AWFF to take photographs of their character during the event in question and broadcast on media used to promote the festival itself with the possibility of using mass media, online communication and other means of communication used by the AWFF during this and future events.

SIGNATURE OF THE INDIVDUAL PARTICIPANT / PARTICIPANTS (MAX. 2 FOR CHILDREN) / LEGAL REPRESENTATIVE IN THE CASE OF UNDERAGE AND/OR DISABILITY.